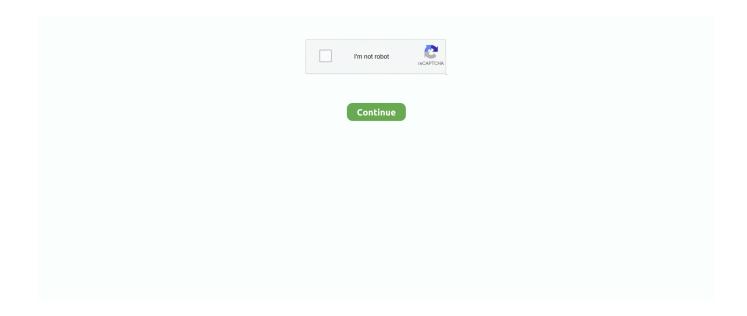

1/3

## Download Tomcat 6 For Mac Os X

For testing or development, create self-signed certificates as follows:openssl req -new -newkey rsa:1024 -nodes -out <tomcat home>conf/ssl/ca/localhost.. Compile and install the Tomcat native library in the bin directory Detailed instructions here.. Users value Tomcat for its fast start-up, reliable, mature, and fully open codebase, and highly extensible.. It's already installed on Mac OS X and distributions of Linux Okay, if you're new to OpenSSL, here's where the missing manual comes in.. 1 16 Apache Tomcat Download For MacI hope helps you smoothly transition to the Tomcat native library.. Installing Tomcat 6 0 on Linux, Mac OS X and Windows Apache Tomcat is a flexible, powerful, and widely popular application server and servlet container, which the Apache Software Foundation has developed since 1999, first under the Jakarta project, and now as its own top-level project.. pemEdit the context xml file in the conf directory (<tomcat home>conf) See Tomcat's SSL documentation for more details.. csr -keyout <tomcat home>conf/ssl/ca/localhost keyThen create a X 509 certificate:openssl x509 -trustout -signkey <tomcat home>conf/ssl/ca/ca.. 2 'Jaguar' Complete Tomcat installs the standard Jakarta Tomcat software distribution and works 'out of the box' with absolutely no.. Win32 build of Subversion These binaries are built using Visual C 6 0 Should work on all flavours of Windows from Win2000 to Win8 and 2008 Server including server variants (not all tested).

Java Servlets work similarly to Java Applets, but they run on the server side.. Hi, I want to install apache tomcat 6 - last version in my Mac system, I have one on Windows but I never like Windows after trying Macintosh! I looked for any article learn me how to do this, but all methods to install failed!! The Mac OS X installation process is fairly painless and straight forward, but there are a few rough spots along the way.. Shutdown and start Tomcat and you should see the following line:INFO - Loaded APR based Apache Tomcat Native library 1.. Apache Software Foundation is very well known for its Apache Web server This program does almost the same thing, but it also has the support for running Java Servlets.. 2 x and 2 4 x (1 7 6 and up) is included Language bindings are NOT tested I recently had to install Tomcat for Web Technologies class where we are exploring the world of Servlets and JSPs.. key -days 365 -req -in <tomcat home>conf/ssl/ca/localhost.. 4 x library and follow the README instructions For Mac OS X, I used the following commands from this article.

## tomcat

tomcat meaning, tomcat download, tomcat, tomcat 9, tomcat docker, tomcat logs, tomcat versions, tomcat github, tomcat's tours, tomcat 7 download, tomcat mouse trap, tomcat cat, tomcat mouse killer, tomcat animal, tomcat rat poison, tomcat bakery, tomcat rodent repellent

Apache Tomcat Editor's Review 'Apache Tomcat' is a Web server that is developed by the Apache Software Foundation.. Users value Tomcat for its fast start-up, reliable, mature, and fully open codebase, and highly extensible.. For Mac OS X, I used the following commands from this article Install the OpenSSL libraries (if necessary), more details here.. Apache Tomcat Download For MacTomcat 6 Download Mac Os XMac Tomcat InstallTomcat 6 DownloadTomcat 6.. Tomcat 6 Download Mac Os XThe Java Servlets technology provides a mechanism that extends the functionality of a Web server for the Web developers.. No limitation! Deploy/undeploy/download Web

## tomcat meaning

Download apache tomcat 6 0 for free Internet & Network tools downloads - Apache Tomcat by The Apache Software Foundation and many more programs are available for instant and free download.. –Apache Tomcat User GuideThe Tomcat native library requires the following three components:APR LibraryJNI wrappers for APR used by Tomcat (libtcnative)OpenSSL librariesDownload and install the APR 1.. For Mac OS X, I used the following commands from this article # Configure the make file from the download directory.. Install Tomcat 6 and Solr on Mac OS X GitHub Gist: instantly share code, notes, and snippets.. Installing Tomcat 6 0 On Linux, Mac OS X, And Windows Apache Tomcat is a flexible, powerful, and widely popular application server and servlet container, which the Apache Software Foundation has developed since 1999, first.

## tomcat mouse killer

Tomcat 6 Download Mac Os X. Set up and run Xcarecrows 4 WS to install/operate ApacheTomcat6 0 13 & Apache Axis2 1.. 0 on Linux, Mac OS X and Windows Apache Tomcat is a flexible, powerful, and widely popular application server and servlet container, which the Apache Software Foundation has developed since 1999, first under the Jakarta project, and now as its own top-level project.. /configure # Make the library make # Test the build (Takes a while) make test # Install APR make install.. 2 Manage Tomcat, SSL and Axis Start/stop/restart Tomcat server Configure multiple Tomcat as needed.. /configure # Users of 64-bit Java 6 should use the following configure command: CFLAGS = '-arch x8664'.. (1 7 x does not work on NT4 due to APR using new functions) Modules for Apache 2.. I performed the following steps to setup Tomcat 5 5 on Mac OS X 10 4 (Tiger) Installing Tomcat 6.. x APR has many uses, including access to advanced IO functionality (such as sendfile, epoll and OpenSSL), OS level functionality (random number generation, system status, etc), and native process handling (shared memory, NT pipes and Unix sockets).. x can be turbo-charged by using the Apache Portable Runtime (APR) The Apache Portable Runtime is a highly portable library that is at the heart of Apache HTTP Server 2.. Complete Tomcat 4 1 24 revolutionizes the way to install and setup a Jakarta Tomcat server on Mac OS X 10. d70b09c2d4

http://sligtosoupun.tk/haylekaffl/100/1/index.html/

http://breakconfconttcom.tk/haylekaffl42/100/1/index.html/

http://mydirtzyslo.gq/haylekaff118/100/1/index.html/

3/3